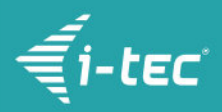

# **i-tec USB-C Metal VGA Adapter 60Hz**

i-tec USB-C auf VGA Adapter, 1x VGA Full HD+, kompatible mit Thunderbolt 3

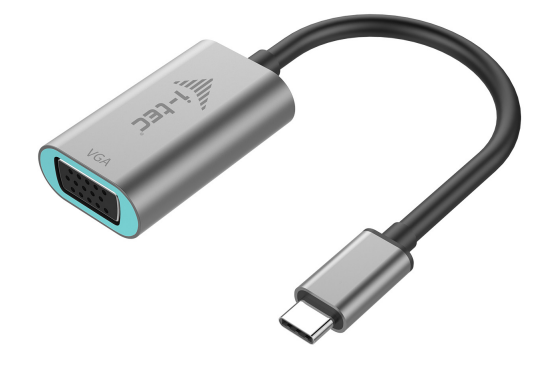

## **PRODUKTBESCHREIBUNG**

Erweitern Sie Ihre Arbeitsfläche um einen externen VGA-Bildschirm oder schließen Sie einen Projektor oder Fernseher mit VGA-Schnittstelle an Ihr Notebook, Tablet oder Ihren PC über den neuen USB-C oder Thunderbolt 3 Konnektor an. Der Adapter unterstützt die Übertragung von Full HD + Auflösung bis zu 2048 x 1152 Pixel.

Der Adapter ist für Verwendung mit Apple MacBook 2015, Chromebook Pixel 2015, Acer Switch Alpha 12, Dell XPS 13, HP EliteBook Folio G1 und anderen Geräten mit USB-C Konnektor geeignet. Dieser Konnektor hat viele Vorteile – er ist kleiner und symetrisch, was ein einfaches Verbinden ermöglicht, da Sie nicht auf das Drehen des Konnektors achten müssen.

Der Adapter eignet sich für Planer, Grafiker, Spieler und andere Nutzer, die mit mehreren Bildschirmen gleichzeitig arbeiten möchten oder müssen. Mit Hilfe der Modi "Erweitern" und "Spiegeln" können Sie beispielsweise mit breiten Tabellen arbeiten, die über 2 Bildschirme angezeigt werden, an einem Bildschirm arbeiten und an dem anderen das Internet nach Informationen durchsuchen, mehrere Dokumente gleichzeitig vergleichen, ohne zwischen mehreren geöffneten Fenstern umschalten zu müssen, Panoramabilder auf zwei Bildschirmen anzeigen, Grafiken und aktuelle Daten im selben Augenblick anschauen, mehrere Präsentationen auf einmal zeigen, ohne einen weiteren Computer zu benötigen u. ä.

Die Verwendung ist sehr einfach, der Adapter ist an den USB-C oder Thunderbolt 3 Port des Computers anzuschließen, mit Hilfe von VGA Kabel ist mit dem Anzeigegerät zu verbinden und kann sofort verwendet werden. Die Treiber werden automatisch vom System installiert.

Bitte überprüfen Sie sorgfältig die Gerätekompatibilität, ob sie im Einklang mit Betriebsanforderungen des betreffenden i-tec Produkts steht, insbesondere der Videoausgang (Display Port Alt Mode Profil), gegebenenfalls die Ladefunktion (Power Delivery). Falls das Gerät nicht kompatibel ist, kann Ihr neues i-tec Produkt fehlerhaft funktionieren. Detaillierte Spezifikationen Ihres Geräts, bzw. des USB Ports, sind im Benutzerhandbuch zu finden, das mit Ihrem Notebook/Tablet/Smartphone mitgeliefert wird, eventuell beim Kundenservice des Geräteherstellers nachzufragen. Wenn Sie immer noch nicht sicher sind, ob Ihr Gerät voll kompatibel ist, wenden Sie sich an unsere Technische Abteilung unter [support@itecproduct.com.](mailto:support@itecproduct.com)

**Falls Sie Probleme mit der Installation haben oder auf technische Schwierigkeiten bzw. fehlerhafte Funktionsfähigkeit stoßen, überprüfen Sie zuerst die möglichen Lösungen unter FAQ.**

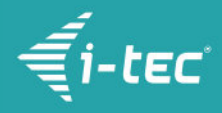

### **PRODUKTINFO**

- Erweitern Sie Ihre Arbeitsfläche um einen externen VGA-Bildschirm oder schließen Sie einen Projektor oder Fernseher mit VGA-Schnittstelle an Ihr Notebook, Tablet oder Ihren PC über den neuen USB-C oder Thunderbolt 3 Konnektor an, der Adapter ermöglicht Videoübertragung in Full HD
- 1x USB-C 3.1 Konnektor, Übertragungsgeschwindigkeit bis zu 10 Gbps, zum Anschluss des Adapters an Notebook, Tablet oder PC
- Grafische Schnittstelle: 1x VGA, max. 2048x1152@60Hz oder 2048x1536@50Hz; 18 oder 24 bit/pixel, zum Anschluss von externem Bildschirm, Projektor oder Fernseher
- Einstellungen: Erweitern, Spiegeln und Primärmonitor
- Unterstützte Farben 16 / 32 bit
- Die Stromversorgung findet über den USB statt (kein Stromadapter notwendig)
- · BS: Erfordert USB-C Schnittstelle mit Unterstützung von "DisplayPort Alternate Mode" (nicht alle Geräte / Systeme mit USB-C Schnittstelle verfügen über diesen Standard) oder Thunderbolt 3 Port – jetzt Windows 10 32/64bit, Mac OS X, Chrome OS (Google)
- Produktabmessungen: 45 x 30 x 15 mm
- Produktgewicht: 27 g
- Verpackungsabmessungen: 145 x 130 x 25 mm

#### **SYSTEMANFORDERUNGEN**

Hardware-Anforderungen: Notebook, Tablet, PC mit BS Windows, Mac oder Google mit einem freien USB-C Port mit Unterstützung von "DisplayPort Alternate Mode" oder Thunderbolt 3 Port Betriebssystem: Windows 10, Mac OS X, Google (Chrome OS) mit den neuesten Aktualisierungen

#### **LIEFERUMFANG**

- i-tec USB-C Metal VGA Adapter 60Hz mit Kabel (15 cm)
- Quick Start

### **SPEZIFIKATION**

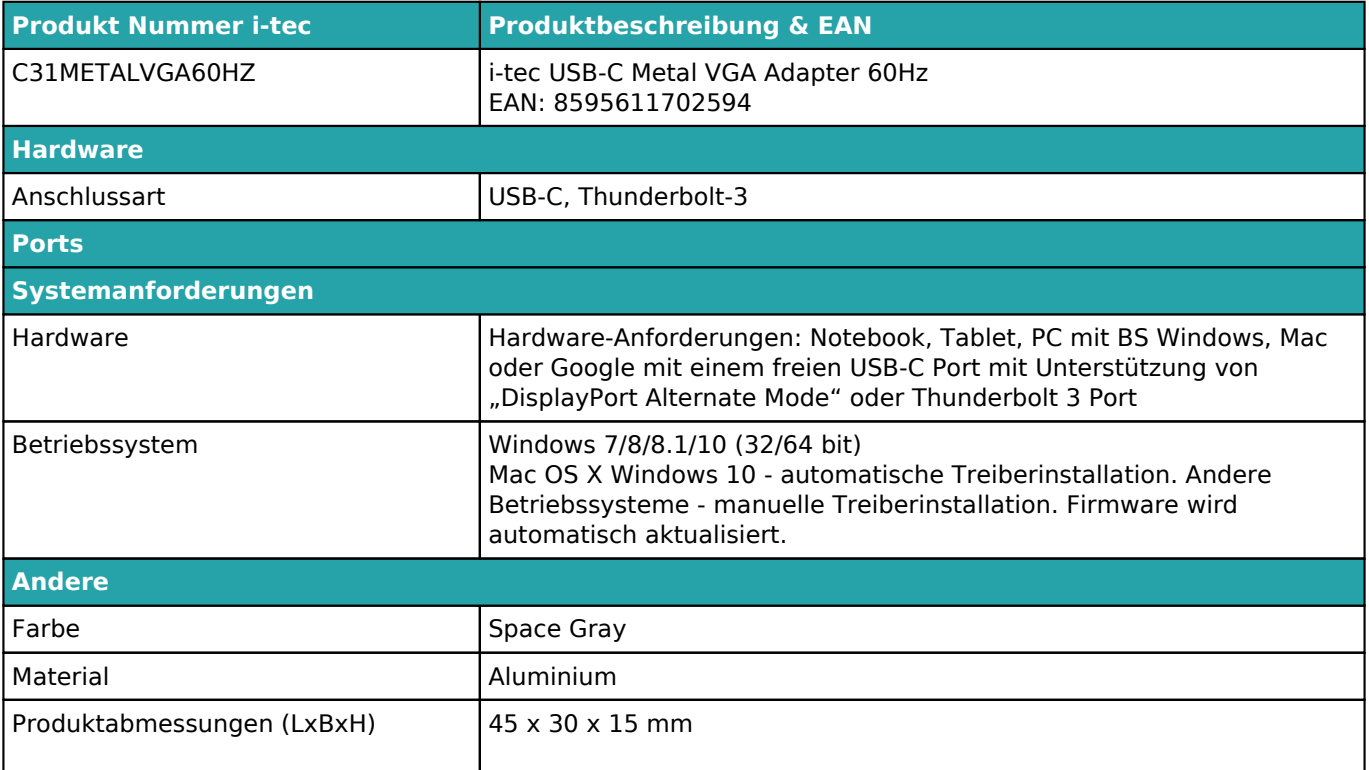

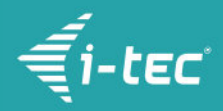

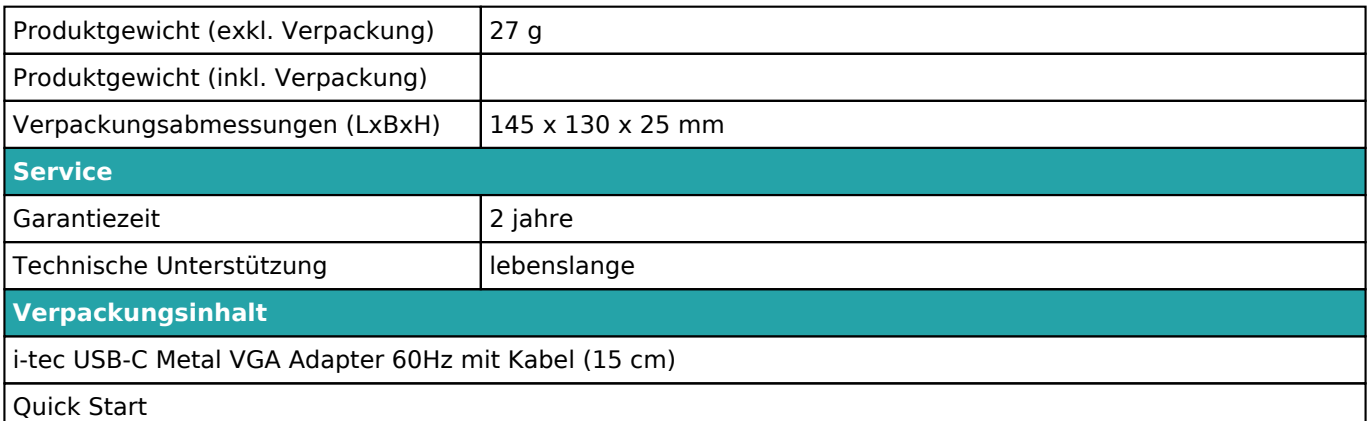

Für weitere Informationen über Produkteinstellung und Antworten auf oft gestellte Fragen besuchen Sie unsere Webseite <u>i-tec.cz</u>. Die Produktspezifikation kann ohne vorherige Ankündigung geändert werden.

Aktualisiert 12.9.2018